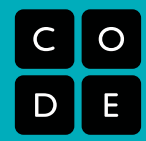

#### **LEZIONE:**

# Pensiero Computazionale

Tempo della lezione: 45-60 Minuti. - Tempo di preparazione: 15 Minuti.

Obiettivo Principale: Introdurre il modello del "Pensiero Computazionale" come metodo per la risoluzione dei problemi che aiuta a riformularli in modo da poterli risolvere efficientemente in modo automatico.

#### **SOMMARIO:**

Usando solo carta e pennarelli, gli studenti impareranno le quattro fasi fondamentali del "pensiero computazionale". Dopo una breve introduzione gli studenti vengono divisi in gruppi nei quali devono creare istruzioni affnché altri studenti disegnino uno specifico mostro (da un catalogo di mostri predefiniti).

L'intero compito va decomposto (cioè scomposto in sotto-compiti più semplici): a questo scopo i gruppi devono analizzare tutti i mostri nel catalogo per trovare schemi ricorrenti, individuare i diversi dettagli degli specifici mostri, poi usare queste informazioni per creare un algoritmo (cioè, una sequenza di istruzioni) affnché un altro gruppo possa disegnare uno specifico mostro.

Ogni gruppo poi scambierà il proprio algoritmo con quello di un altro gruppo e disegnerà il mostro seguendo le istruzioni dell'algoritmo ricevuto.

Il disegno che ottengono è ciò che il gruppo che ha scritto l'algoritmo intendeva?

### **OBIETTIVI:**

Gli studenti:

- Imparano le quattro fasi del pensiero computazionale
- Lavorano in gruppo per risolvere problemi complessi

#### **MATERIALI:**

- Catalogo dei mostri (1 per gruppo)
- Fogli bianchi (3 per persona)
- Pennarelli, penne o matite (1 pacco per gruppo)
- Forbici

#### **PREPARAZIONE:**

Stampa le immagini dei mostri per ogni gruppo. Le teste dei mostri dovrebbero essere stampate su carta tradizionale, e le "parti" dei mostri su carta trasparente. In alternativa, le parti dei mostri si possono disegnare a mano su carta trasparente, disegnando anche le guide di riferimento, oppure possono essere stampate su carta tradizionale e poi ritagliate.

Fornisci ad ogni gruppo le immagini dei mostri, le forbici ed i pennarelli.

Scrivi le parole del vocabolario sulla lavagna oppure proiettale.

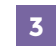

### **VOCABOLARIO:**

**Pensiero computazionale** — Approccio alla risoluzione dei problemi che aiuta a riformularli in modo da poterli risolvere efficientemente in modo automatico.

**Astrazione** — Rimozione dei dettagli da una soluzione in modo che possa funzionare per molti problemi diversi.

**Algoritmo** — Una serie di passi che descrivono come portare a termine un compito.

**Decomporre** — Suddividere un problema difficile in problemi più piccoli e più semplici

**Schema** — Struttura risolutiva regolare ripetuta più volte.

**Programma** — Sequenza di istruzioni in un formato eseguibile da un calcolatore.

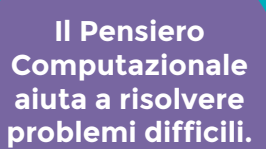

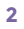

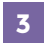

#### **RIPASSO:**

Questa sezione di ripasso ha lo scopo di far ripensare alla precedente lezione. Se stai svolgendo le attività in un ordine diverso, sostituiscila con il ripasso degli argomenti svolti. Le domande che seguono suppongono che questa sia la lezione 3 del percorso completo (interattivo + senza rete).

#### **Domande per la discussione di classe:**

- Che cosa vuol dire "ripetere" un "blocco" di codice?
- Quando è possibile utilizzare un blocco "se"?

#### **Domande per la discussione tra compagni di banco:**

• Riuscite a pensare ad un motivo per utilizzare un blocco "se/altrimenti" piuttosto che solo il blocco "se"?

#### **INTRODUCI:**

Oggi la nostra classe diventerà un insieme di squadre di informatici di prima categoria. Affronteremo tutti una sfda pratica con lo scopo di progettare un "algoritmo" che possa essere utilizzato per "programmare" la nostra soluzione.

Ecco una breve sintesi della vostra missione (se deciderete di accettare la sfda):

Siamo stati scelti per fornire aiuto nell'identifcare alcuni mostri del pianeta Zuron. Abbiamo bisogno di descrivere queste creature basandoci sulle osservazioni di alcuni testimoni oculari. Ci sono vari mostri da descrivere e ciò potrebbe sembrare diffcile, ma vi fornirò degli strumenti che vi saranno di aiuto.

Per riuscire a completare questa missione, ci eserciteremo su una tecnica chiamata "pensiero computazionale". Il pensiero computazionale utilizza quattro fasi per aiutarci a risolvere molti tipi di problemi diversi.

Gli informatici si trovano spesso a dover progettare soluzioni per cose che altre persone hanno solo sognato - cose che non sono mai state create prima. Affrontare un problema che non è mai stato risolto può fare paura, ma con questi semplici strumenti, tutto diventa possibile.

**Fase 1) Decomporre** — Qui non si parla solo di mostri. Stiamo parlando, piuttosto, di suddividere problemi grandi e difficili in qualcosa di molto più semplice. Spesso i grossi problemi altro non sono che tanti piccoli problemi messi insieme.

**Fase 2) Schemi** — A volte, quando un problema è composto da tanti piccoli pezzetti, noterete che questi pezzetti hanno qualcosa in comune. Se non ce l'hanno, potrebbero comunque avere delle forti somiglianze con i pezzi di un altro problema che è già stato risolto in precedenza. Se riuscite ad trovare queste regolarità, individuare i singoli pezzetti diventerà molto più semplice.

**Fase 3) Astrazione** — Dopo aver individuato uno schema, è possibile astrarre (ignorare) dai dettagli che differenziano le varie cose ed utilizzare delle tecniche generali per trovare soluzioni che funzionano per più di un problema.

**Fase 4) Algoritmi** — Quando la soluzione è pronta, è possibile scriverla in modo che possa essere eseguita passo per passo. Ciò rende più facile riuscire ad ottenere i risultati attesi

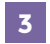

### **ATTIVITÀ: DISEGNARE UN MOSTRO**

Ogni gruppo riceve un Catalogo dei Mostri. Ogni mostro deve essere descritto sulla base delle informazioni presenti nel Catalogo. Per iniziare, gli studenti osserveranno i mostri del Catalogo per cercare le cose che hanno in comune, quindi astrarranno dalle differenze per creare una lista di istruzioni che chiunque possa utilizzare per ricreare uno dei mostri del Catalogo... senza sapere in anticipo di quale mostro si tratta.

Riuscire a far disegnare a qualcuno questi mostri senza che li abbia visti può essere molto impegnativo. Se si guarda all'intero compito, si potrebbe anche pensare che sia impossibile. Questo rende il nostro progetto perfetto per introdurre il pensiero computazionale.

#### **1) Decomporre - Che cosa bisogna fare per far disegnare un mostro?**

 Il primo passo è quello di decomporlo nelle sue caratteristiche di base. Dividiamo quindi il compito di disegnare il mostro in compiti più piccoli, ognuno di essi sembrerà un po' più semplice se considerato singolarmente. Può essere utile svolgere questa parte tutti insieme in modo che ogni studente si trovi allo stesso punto.

**Suggerimenti:**

- Ordinate i mostri a seconda della forma della testa
- Cercate somiglianze tra questi mostri.
- Create una lista delle caratteristiche da identifcare

#### **2) Schemi - Che cosa hanno in comune questi mostri?**

C'è qualcosa che hanno tutti i mostri? Quali somiglianze ci sono tra i mostri dei vari gruppi?

**Suggerimenti:**

- Tutti i mostri hanno una testa
- Lo "Schifoso Smorfoso" ha molte caratteristiche "Smorfose"

#### **3) Astrazione - Quali sono le differenze? Ignoratele.**

 Un mostro potrebbe avere degli occhi di tipo "Bizzarro", mentre un altro potrebbe avere degli occhi di tipo "Spiritato", ma entrambi hanno gli occhi. Ciò signifca che possiamo scrivere "Questo mostro ha gli occhi \_\_\_\_\_\_\_\_\_\_\_" e possiamo successivamente specificare il tipo degli occhi, a seconda del tipo di mostro che vogliamo disegnare.

#### **Suggerimenti:**

 Scrivete una lista di tutte le differenti caratteristiche di un mostro senza fornire gli specifici dettagli. Ad esempio:

- Il mostro ha una testa .
- Il mostro ha degli occhi .
- Il mostro ha delle orecchie .

Assicuratevi di aver elencato tutte le caratteristiche.

#### **4) Algoritmo - Com'è possibile mettere tutto insieme in una serie di istruzioni che i tuoi compagni possano seguire?**

 Adesso ogni gruppo dovrebbe elencare le proprie istruzioni in una lista che gli altri gruppi possano utilizzare per ricreare il mostro.

**Suggerimenti:**

Create una lista di istruzioni, completa con gli specifici dettagli di ogni caratteristica, in modo che un compagno, seguendola, possa disegnare il mostro completo. Ad esempio:

- Disegna degli occhi "Smorfosi"
- Disegna un naso "Bizzarro"
- Disegna delle orecchie "Fantasmatiche" (\*)

 Assicuratevi che la lista di istruzioni contenga tutto quello che serve per disegnare completamente un mostro.

(\*) "Fantasmatica" signifca che il mostro non ha quella caratteristica.

Gli studenti dovrebbero prima provare i loro algoritmi per vedere se fanno disegnare la fgura corretta. Poi, fai scambiare gli algoritmi ai gruppi, e fai disegnare il mostro basandosi sull'algoritmo ricevuto (senza guardare la figura). Hanno creato il mostro giusto? Gli studenti possono giocare in questa maniera più volte: una volta esaurito il Catalogo dei Mostri possono crearne di nuovi.

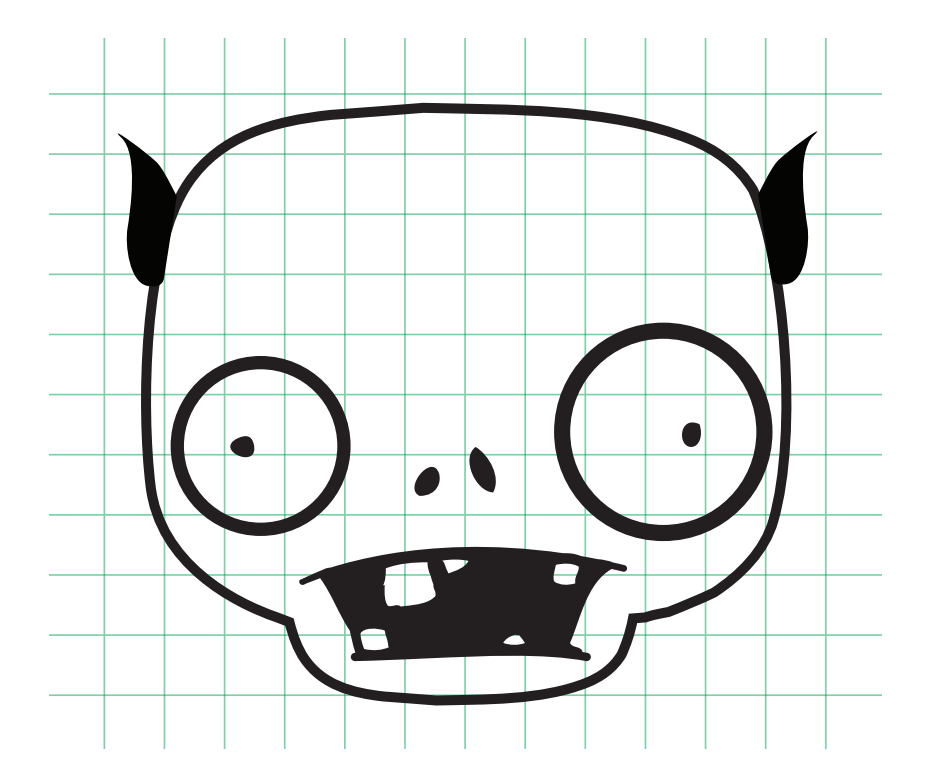

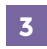

#### **ADATTAMENTI:**

**Per studenti di prima e seconda elementare:** Prova a svolgere gli esercizi con tutta la classe invece che in piccoli gruppi. Usare delle trasparenze con le caratteristiche stampate (occhi, orecchie, naso) renderà il tutto molto più gestibile.

**Per studenti di terza, quarta e quinta elementare:** Aiuta gli studenti quando è necessario suddividere il problema ed astrarre dai dettagli. Potrebbe essere necessario svolgere un esempio con loro.

**Per studenti delle scuole medie:** Lascia gli studenti sforzarsi un po' prima di dar loro dei suggerimenti. Lasciali sbagliare qualche volta in modo che i fallimenti possano fornire le informazioni di cui hanno bisogno per migliorare.

Questa fascia di età gradirà maggiormente l'attività se disegneranno le caratteristiche piuttosto che sovrapporle con i lucidi.

#### **FASI:**

- **1)** Identifica un problema.
- **2)** Dividi il problema in pezzi più piccoli.
- **3)** Astrai dai dettagli per identifcare degli schemi comuni a vari pezzi.
- **4)** Descrivi ognuno dei mostri con una lista di istruzioni che permettono di disegnarlo/costruirlo.
- **5)** Prova le soluzioni per assicurarti che funzionino.
- **6)** Scambia le istruzioni in modo che gli altri gruppi possano mettere insieme tutti i pezzi e realizzare un'opera d'arte!

#### **REGOLE:**

Queste sono le regole per dare un nome ai Mostri.

**1)** A pag. 9 del Catalogo dei Mostri sono elencate le classi di ognuna delle caratteristiche (testa, occhi, …).

- **2)** Se al mostro manca una caratteristica, la classe di quella caratteristica è "Fantasmatica"
- **3)** Il tipo della testa determina la prima metà del nome di un mostro.
- **4)** La seconda metà del nome è determinata dalla classe che compare nella maggioranza delle altre caratteristiche (confronta il nome dei mostri del Catalogo dei Mostri).
- **5)** Se la regola precedente non permette di assegnare univocamente la seconda metà del nome (ad esempio, Occhi e Naso sono della classe "Schifoso" mentre Orecchie e Bocca sono della classe "Allegro"), dai un nome al mostro basandoti sulla classe degli occhi (cioè "Schifoso").

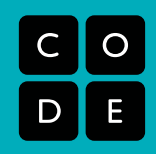

# 

# Manuale dei Mostri

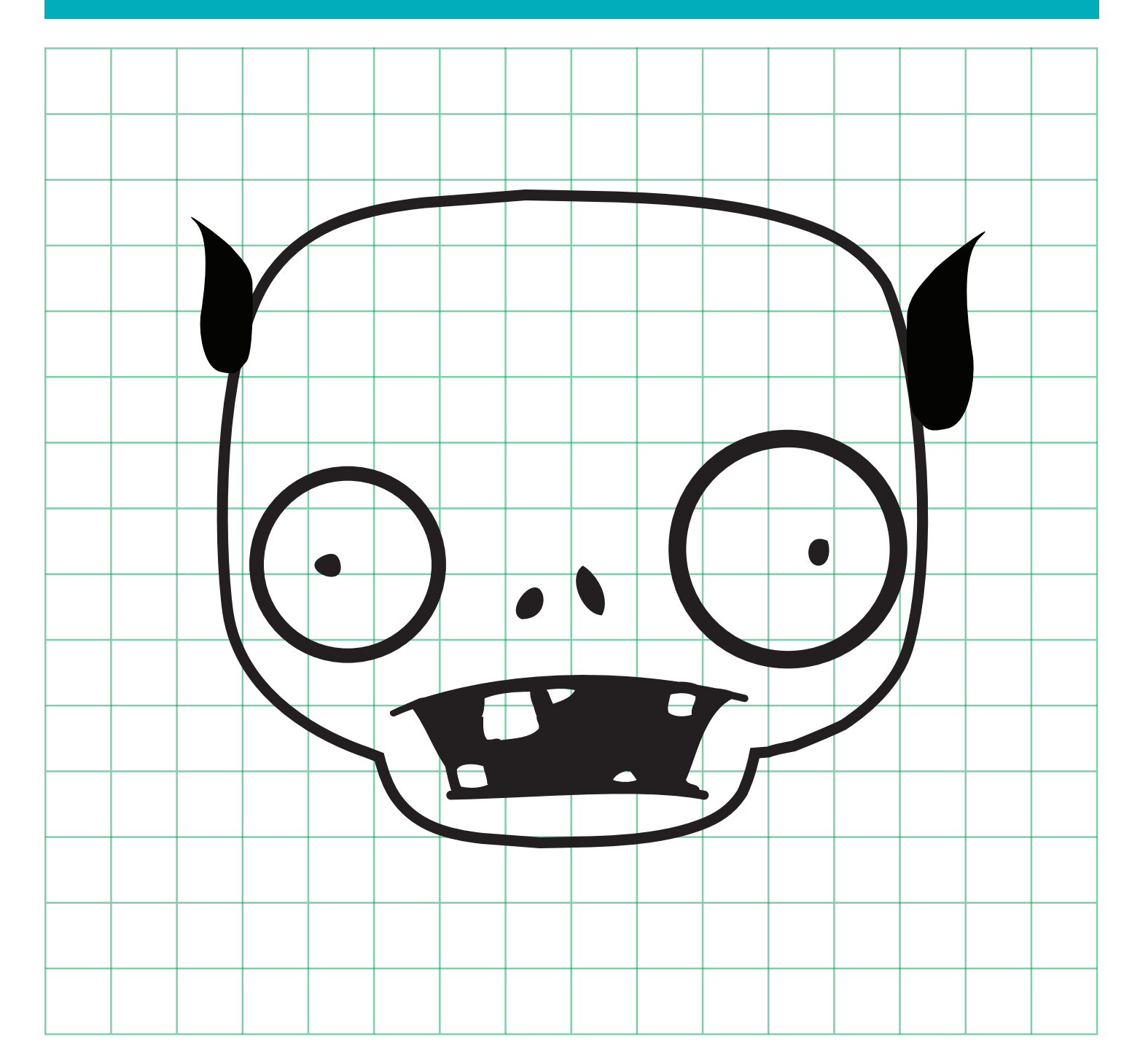

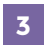

# Catalogo dei Mostri

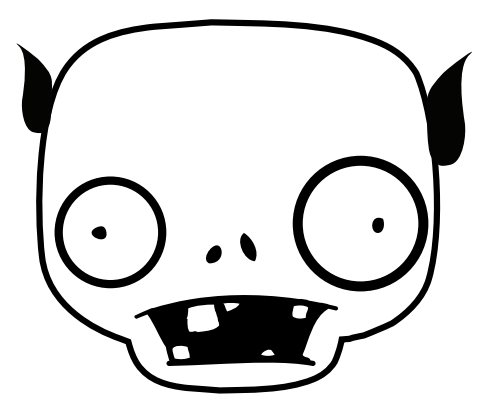

Schifoso Smorfioso

Questo è lo **"Schifoso Smorfoso"**, così chiamato a causa della sua testa "Schifosa" e della predominanza di caratteristiche "Smorfiose".

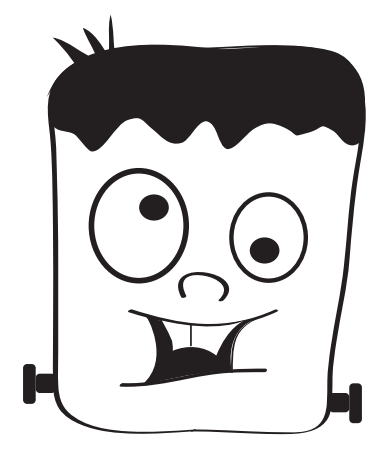

Orribile Bizzarro

Questo è l**'"Orribile Bizzarro"**. Nota che la forma della testa è "Orribile" e la predominanza di caratteristiche "Bizzarre".

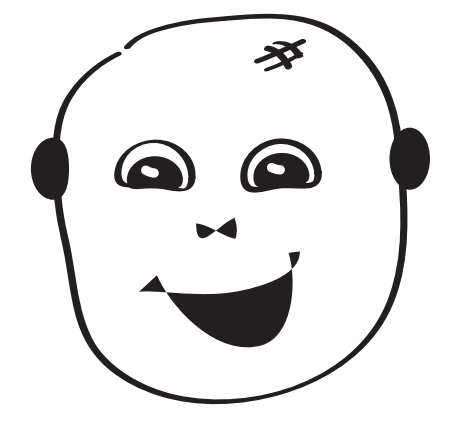

Allegro Spiritato

Questo è un mostro della famiglia **"Allegro Spiritato"**. La testa ha una forma di tipo "Allegro" mentre le caratteristiche facciali sono della categoria "Spiritato".

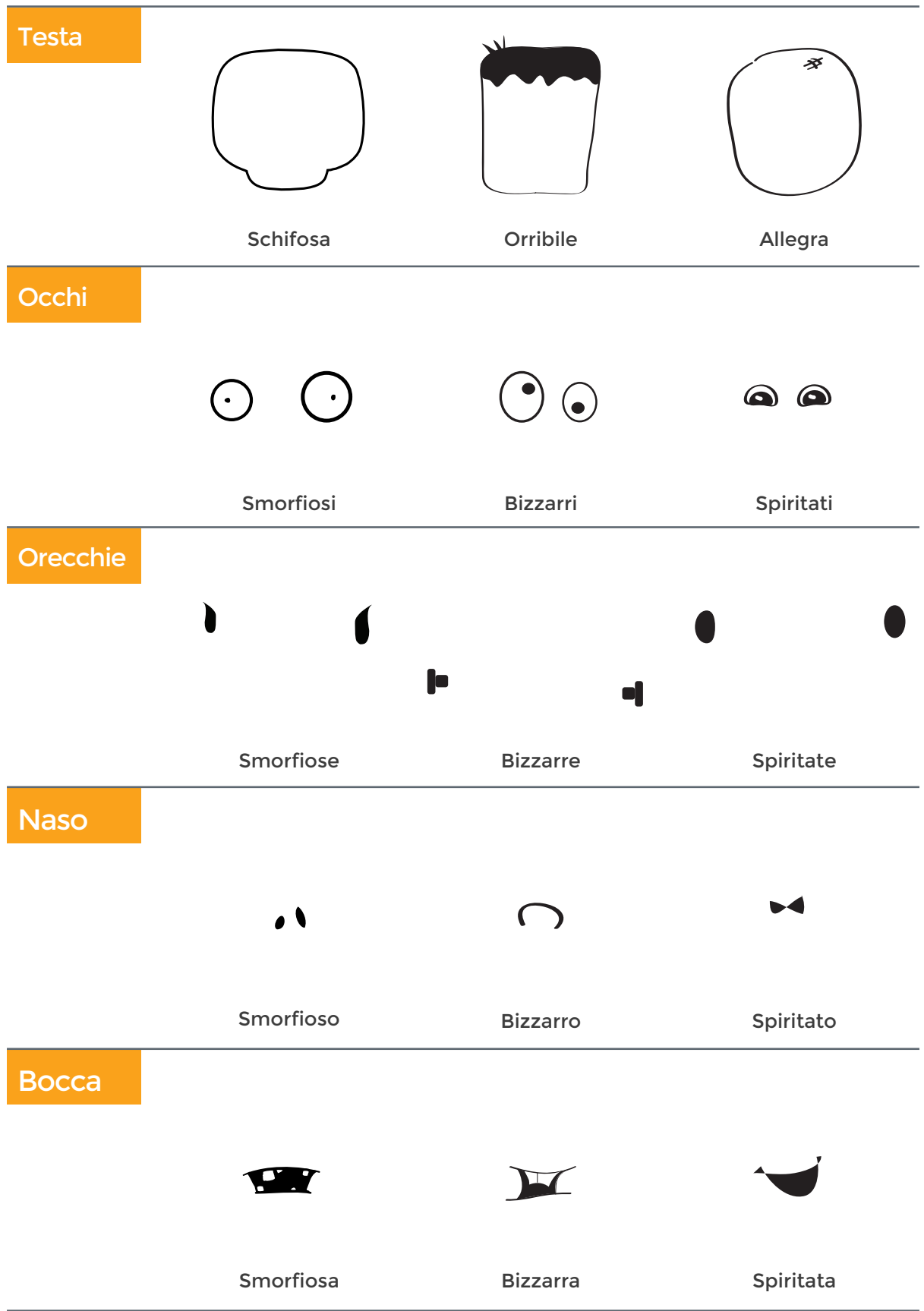

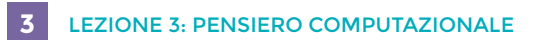

Allinea le guide di riferimento qui

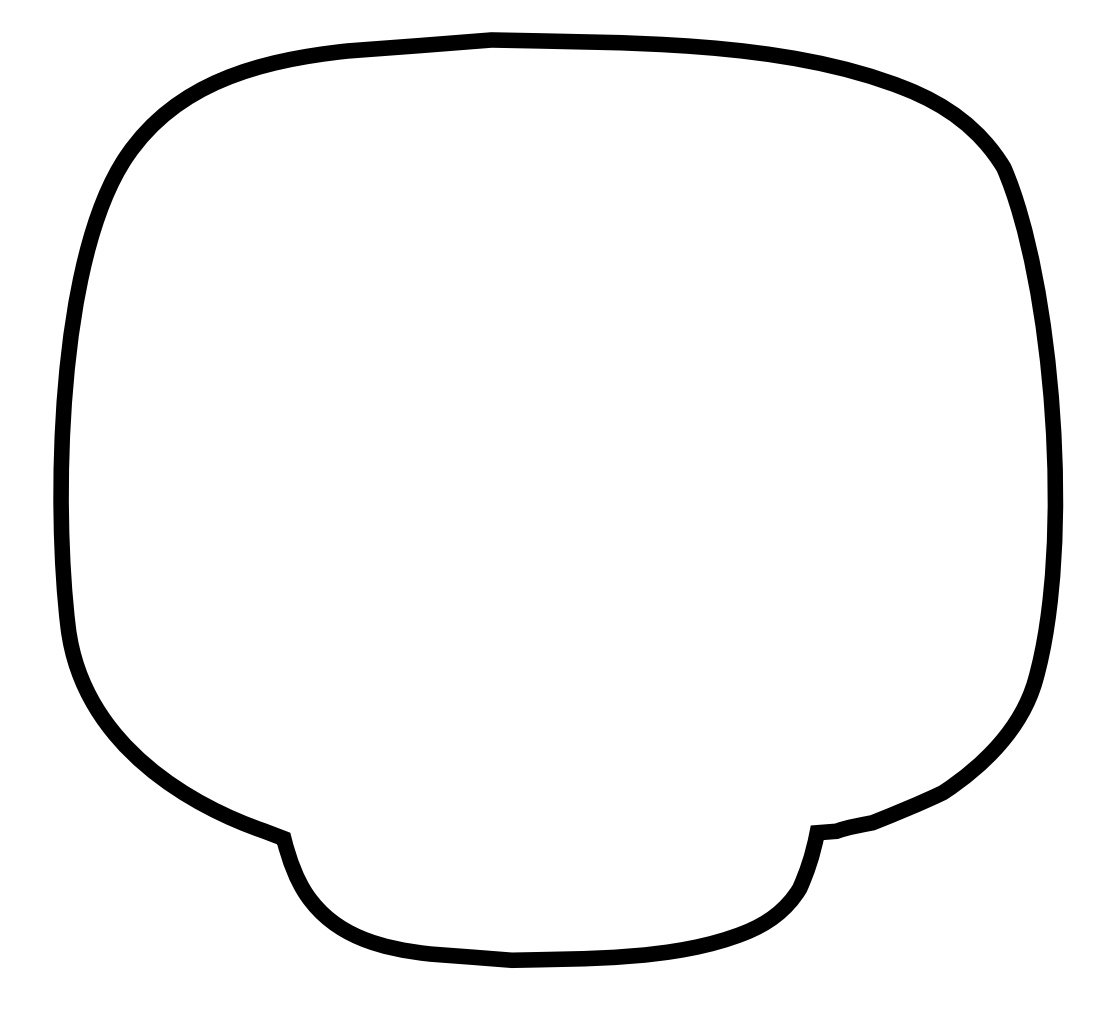

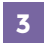

ľ

# 3 LEZIONE 3: PENSIERO COMPUTAZIONALE

Allinea le guide di riferimento qui

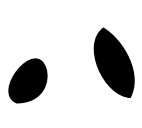

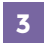

Allinea le guide di riferimento qui

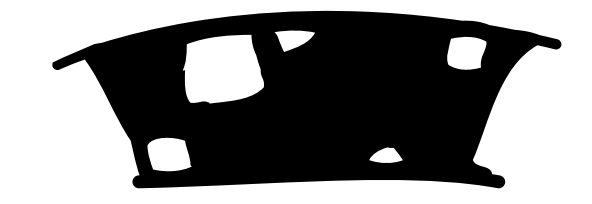

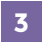

Allinea le guide di riferimento qui

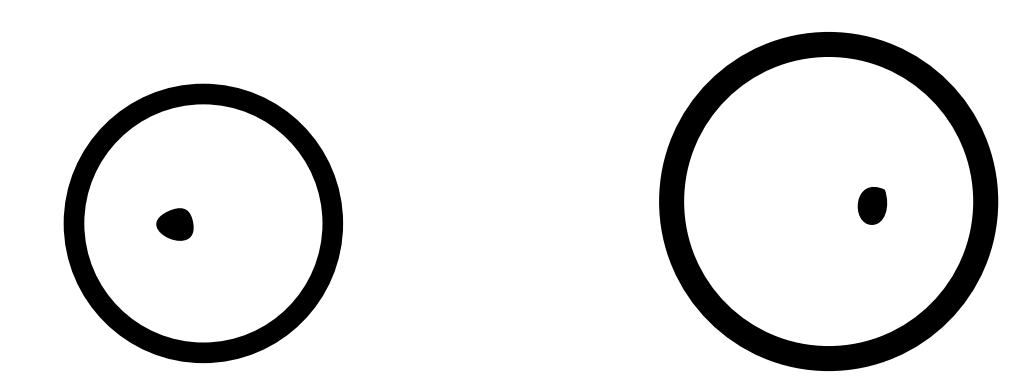

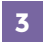

Allinea le guide di riferimento qui

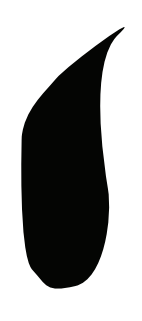

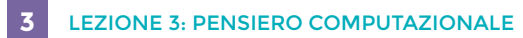

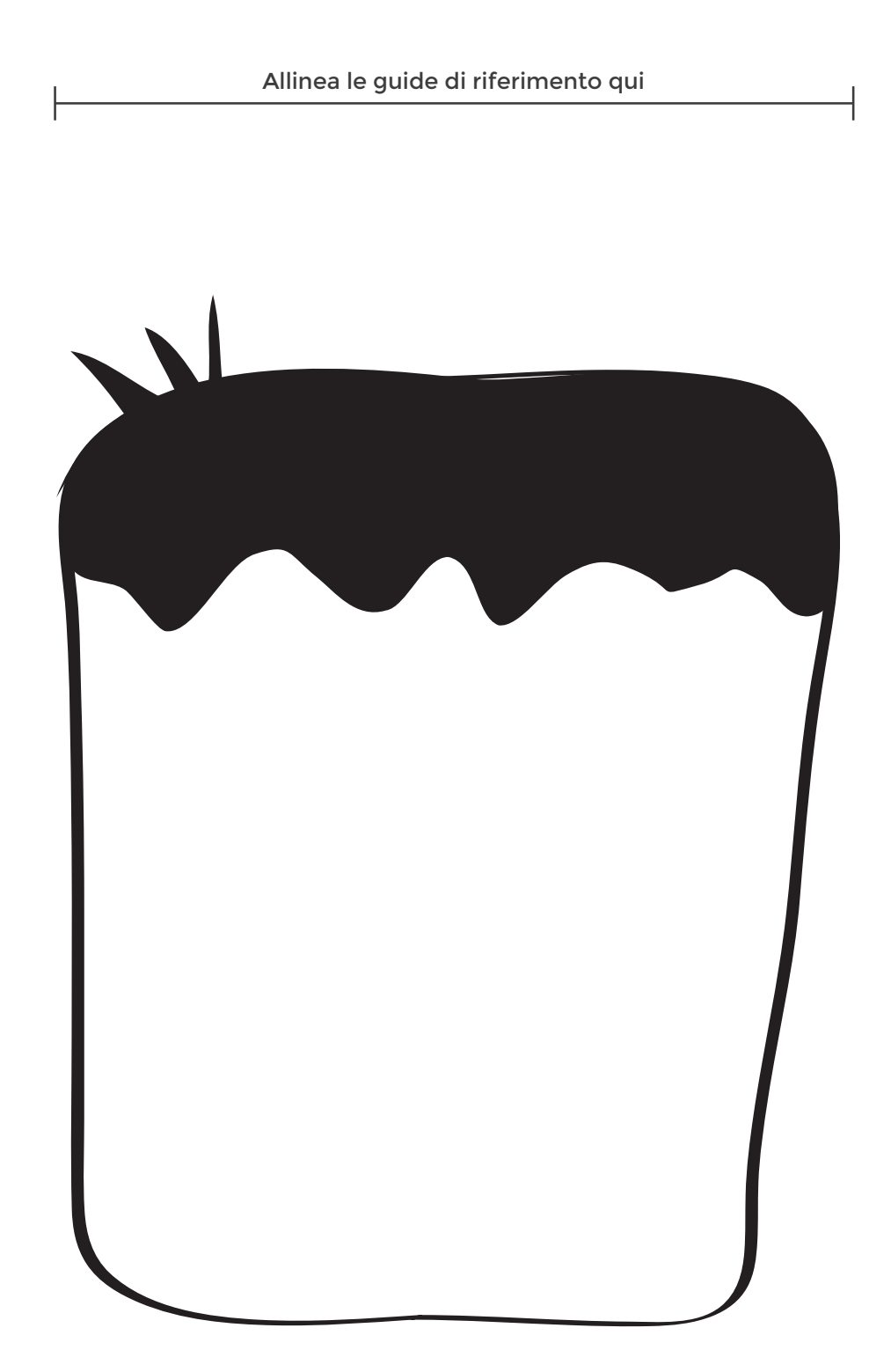

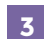

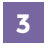

ľ

Allinea le guide di riferimento qui

┨

# $\bigcap$

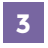

Allinea le guide di riferimento qui

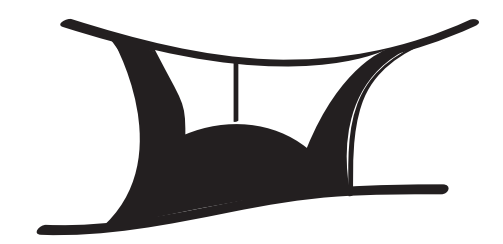

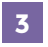

Allinea le guide di riferimento qui

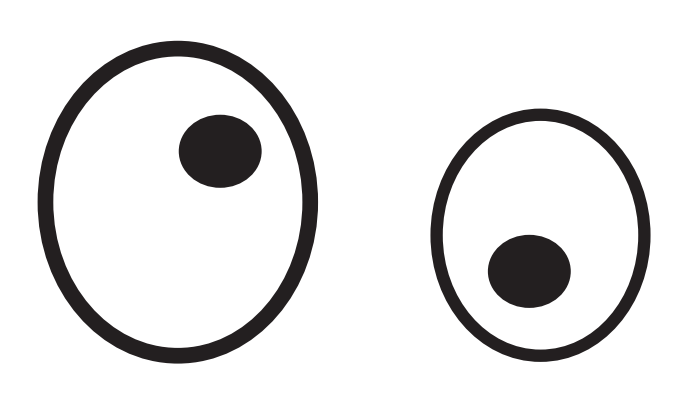

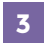

 $\mathsf{r}$ 

# 3 LEZIONE 3: PENSIERO COMPUTAZIONALE

Allinea le guide di riferimento qui

┫

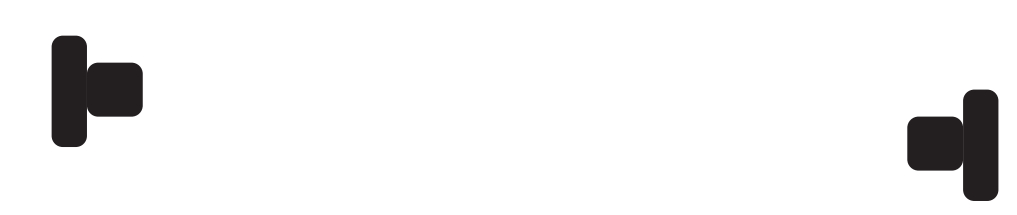

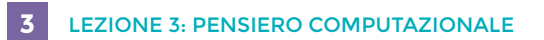

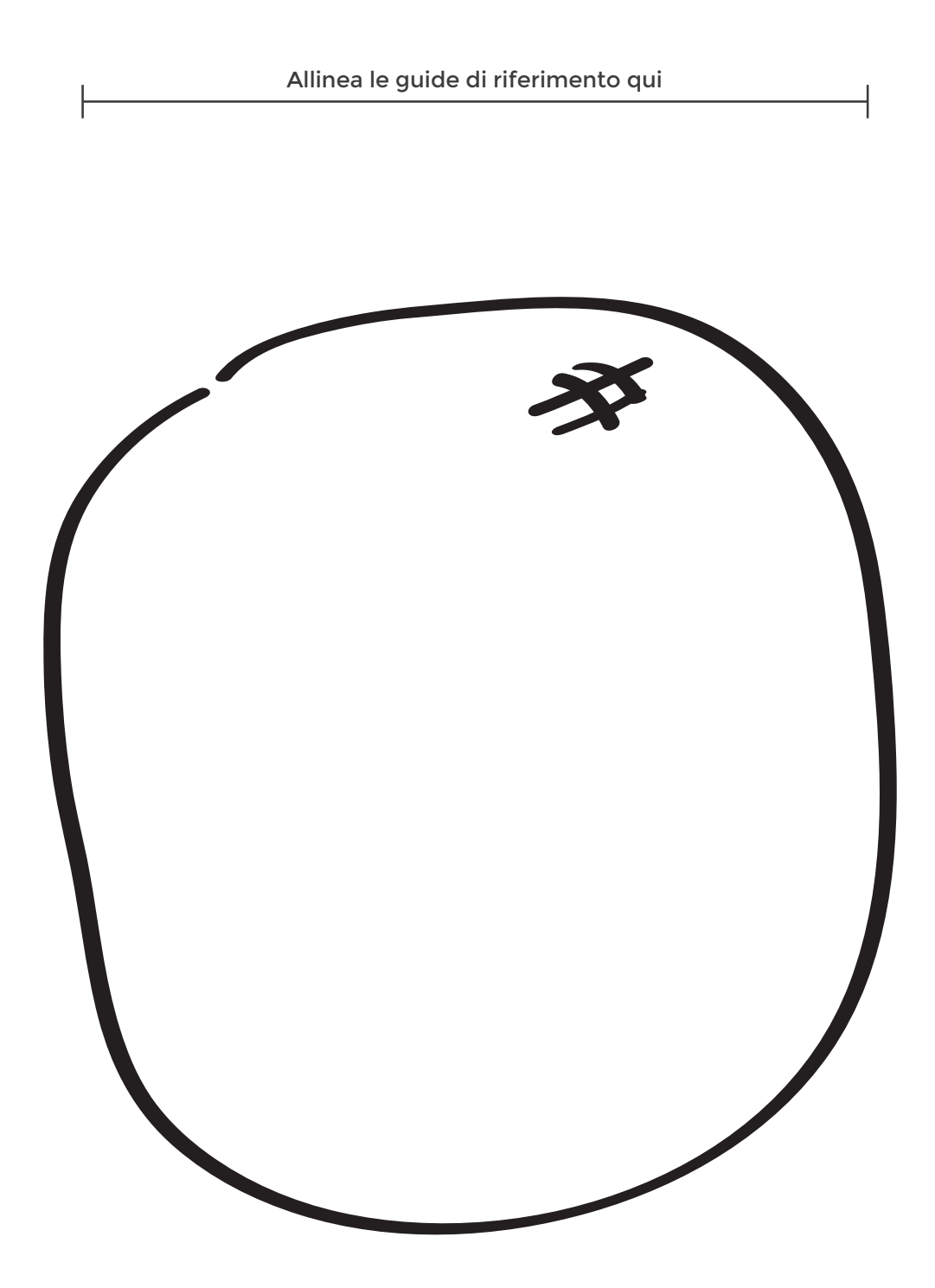

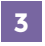

ł

# 3 LEZIONE 3: PENSIERO COMPUTAZIONALE

Allinea le guide di riferimento qui

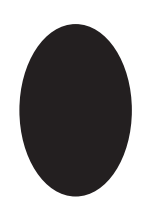

┤

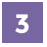

ľ

# 3 LEZIONE 3: PENSIERO COMPUTAZIONALE

Allinea le guide di riferimento qui

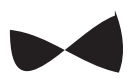

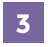

Allinea le guide di riferimento qui

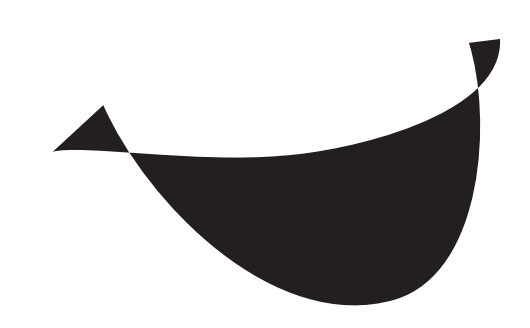

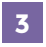

ł

3 LEZIONE 3: PENSIERO COMPUTAZIONALE

Allinea le guide di riferimento qui

┫

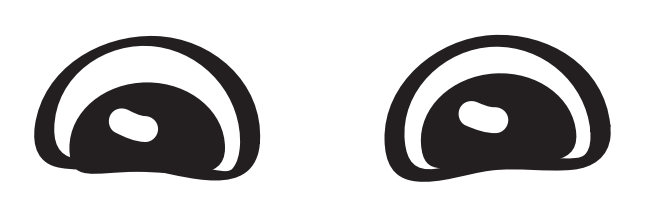